# **[Trading e Tasse](https://www.albertodeluigi.com/trading-tasse/)**

```
1. Introduzione
```
**[2. Aprire posizioni long o short](#page-1-0)**

**[3. A quanto ammonta il tasso di interesse?](#page-2-0)**

**[4. Che capitale iniziale mi serve per investire?](#page-3-0)**

**[5. I rischi: liquidazione della posizione](#page-4-0)**

**[6. Consigli e formule: evitare la liquidazione e calcolare](#page-8-0) [la leva](#page-8-0)**

**[7. Guida pratica: aprire un long su Bitfinex \(con](#page-10-0) [screenshots\)](#page-10-0)**

**[8. Trading mediante CFD](#page-14-0)**

**[9. Tasse in Italia](#page-15-0)**

# <span id="page-0-0"></span>**1. Introduzione**

Il trading a margine (o in leva) permette di guadagnare moltissimi soldi anche con un capitale iniziale molto basso, e non è affatto complicato da comprendere ed eseguire. Il concetto è semplice: si prendono in prestito dei soldi a tempo indeterminato, per effettuare operazioni di acquisto e vendita di una cryptomoneta. Quando riteniamo sia il momento giusto, restituiamo i soldi (più un tasso di interesse) e ci teniamo quanto guadagnato grazie alle operazioni effettuate.

Quando apriremo una posizione in leva, o di margin trading, decidiamo a priori il massimo che siamo disposti a perdere nell'eventualità in cui l'operazione non andasse come

previsto. Quanto siamo disposti a rischiare è anche la "garanzia" che mettiamo a disposizione per poter ottenere il prestito, detta "margine": da qui, margin trading. Si chiama anche trading in "leva" poiché investendo una somma ottenuta in prestito, apriremo una posizione molto più grande rispetto a quanto ci sarebbe permesso col nostro modesto capitale iniziale.

Il trading a margine si fa sempre su una coppia di monete, ad esempio XBT/USD (Bitcoin/Dollaro). È possibile aprire due tipi di posizione: long o short.

Se apriamo una posizione long stiamo scommettendo che il Bitcoin si apprezzi rispetto al Dollaro. Se apriamo una posizione short stiamo invece scommettendo sul fatto che il valore del Bitcoin scenda.

## <span id="page-1-0"></span>**2. Aprire posizioni long o short**

**LONG XBT/USD:** prendo in prestito dollari, coi quali compro Bitcoin. Quando il valore del Bitcoin è salito, vendo i Bitcoin riottenendo i dollari. Restituisco quindi la somma di dollari che avevo preso in prestito e mi tengo la plusvalenza.

Esempio numerico: prendo in prestito 10 mila dollari, coi quali compro 2 bitcoin (ipotizzando che il prezzo del bitcoin sia 5000 dollari). Aspetto una settimana, durante la quale il prezzo del Bitcoin sale a 5500 dollari (un aumento del 10%). Vendo quindi i 2 Bitcoin, ottenendo 11 mila dollari. Restituisco quindi 10 mila dollari e mi tengo la plusvalenza di 1000 dollari, meno un interesse pagato per ottenere il prestito per disporre dei fondi per una settimana.

#### **SHORT XBT/USD:**

Nel caso dello short, sto scommettendo che il prezzo del Bitcoin cali. Quindi prendo in prestito 2 Bitcoin (per un

valore totale di 10.000 dollari) e li vendo. Quando il Bitcoin sarà sceso, ad esempio del 10%, ricomprerò i 2 Bitcoin spendendo solo 9000 dollari. Mi tengo quindi la plusvalenza di 1000 dollari, meno il tasso di interesse. Lo short è anche detto "vendita allo scoperto" poiché stiamo vendendo qualcosa che non è di nostra proprietà, ma che abbiamo preso in prestito.

NOTA: nelle piattaforme di exchange solitamente il trader non deve effettuare manualmente tutte le operazioni ora elencate per aprire una posizione long o short, è sufficiente che specifichi l'ammontare della posizione che si vuole aprire e prema un singolo comando, ad esempio: "BUY 2BTC" oppure "SELL 2BTC". L'exchange in un istante disporrà del credito necessario a coprire la nostra richiesta e con esso immetterà un ordine sul mercato per l'apertura della posizione.

## <span id="page-2-0"></span>**3. A quanto ammonta il tasso di interesse?**

Ogni exchange mette a disposizione i fondi a un diverso tasso. Nel caso di Kraken ad esempio, è dello 0,01% ogni 4 ore. Questo significa che prendendo a prestito 10.000 dollari, pagherò 6 euro al giorno, più i costi di apertura e chiusura della posizione (0,25% circa) quindi altri 50 euro totali. All'incirca, i costi totali per una settimana risulterebbero 90 euro. Su Bitfinex invece il costo del tasso di interesse dipende dalla domanda e offerta di credito. Ovviamente, su qualsiasi piattaforma il credito messo a disposizione è nient'altro che denaro depositato da altri utenti. Ad esempio, su Bitfinex qualsiasi utente può depositare il proprio denaro (anche in forma di BTC) sul funding wallet e aprire una posizione di funding. Per l'utente che fa trading a margine, ho calcolato che mediamente il costo complessivo di apertura e chiusura di una posizione ammonta allo 0.1% al giorno, quindi 10 dollari su un prestito di 10.000, 70 dollari totali se si tiene la posizione aperta per una settimana. Data la stabilità

della piattaforma, per il margin trading consiglio di usare Bitfinex, di cui più sotto sono presenti gli screenshot per guidare l'utente all'apertura di una posizione long in BTC, con collaterale in BTC.

Per tornare ai numeri, se il tasso di interesse pagato è di 70 dollari, alla chiusura di una posizione dovrò restituire 10.070 dollari totali. Se il prezzo del Bitcoin era salito del 10%, avrò un guadago netto totale di 11.000-10.070=930 dollari.

Conclusione: se Bitcoin si apprezza dell'10% in una settimana (da 5000 a 5500) "investendo" solo 0.6btc in un long XBT/USD avrò ottenuto ben 930 dollari in 7 giorni al netto del tasso di interesse. Se avevo un capitale iniziale di 0.6btc=3000 dollari, mi ritroverò dopo una settimana ad avere: 0,6btc=3000 dollari + 930 dollari, per un valore totale = 3930 dollari. A fronte di una crescita del 10% de Bitcoin, il mio portafoglio è cresciuto del 30%. Questo significa che anche con un capitale iniziale modesto, aprendo e chiudendo posizioni nell'arco di un anno e calcolando l'interesse composto, è possibile avere grandi guadagni, specialmente se guardiamo al grafico dello storico del prezzo di Bitcoin (che nell'ultimo anno è quintuplicato).

#### <span id="page-3-0"></span>**4. Che capitale iniziale mi serve per investire?**

per prendere in prestito 10 mila dollari su un exchange è di solito sufficiente vincolare come collaterale, o garanzia, solo circa il 30% della somma, ma la leva massima dipende dall'exchange. Posso decidere liberamente di mettere la somma in garanzia in dollari oppure in Bitcoin (ma anche in altre monete accettate dall'exchange per il trading a margine). Quindi per prendere in prestito 10 mila dollari potrei mettere a garanzia 3000 dollari oppure 0,6 Bitcoin (se un Bitcoin vale in partenza 5000 dollari). Quando avrò chiuso la posizione e

restituito il prestito, i miei 0.6btc, o 3000 dollari, saranno svincolati e potrò nuovamente disporne a mio piaciemento.

Non c'è un limite inferiore significativo per cui si debba iniziare il trading. Anche uno studente squattrinato può farlo con un budget iniziale di 50 euro. Compra Bitcoin anche in contanti su un mercatino, ad un ATM, oppure tramite Bitboat. Quindi si iscrive in modo anonimo (mail e password) su un exchange come Bitfinex e può già aprire posizioni long e short.

# <span id="page-4-0"></span>**5. I rischi: liquidazione della posizione**

Se apro una posizione long perché mi aspetto che il prezzo di Bitcoin cresca, ma il prezzo scende, cosa può succedere? Se la posizione è in perdita al punto di venire liquidata, perderò tutto il collaterale, ovvero il capitale messo a garanzia. Riprendendo l'esempio già fatto, se apro un long prendendo un prestito di 10.000 dollari con 3000 a garanzia (cioè il 30%, rapporto di leva di circa 1/3), e il prezzo scende drasticamente e la posizione viene liquidata, perderò i 3000 dollari. Per comprendere a che punto, ovvero a quale valore del prezzo Bitcoin la posizione verrà liquidata, il calcolo è semplice. Lo vediamo prima con un esempio numerico e in formula poi.

Dobbiamo sempre tenere in mente che il nostro obiettivo è restituire i 10.000 dollari a chi, tramite exchange, ce li ha prestati. Se aprendo la posizione long ho acquistato 2 Bitcoin, inizialmente dal valore di 5000 ciascuno (per cui ho speso i 10.000 dollari presi in prestito), ma il prezzo del Bitcoin scende del 10% a 4500 dollari, l'ammontare della mia posizione varrà solo 9000 dollari. Se chiudessimo la posizione in questo momento, dovremmo restituire 10.000 dollari, ma siccome la posizione è in perdita, ne avremo solo 9000. Dovremo quindi mettere mano al nostro collaterale. Alla

chiusura della posizione, ci ritroveremo in mano solo 2000 dollari, con una perdita netta del 33% sul capitale che avevamo a disposizione inzialmente (il nostro collaterale o garanzia). Dato il trend del Bitcoin generalmente positivo nel medio/lungo periodo, ma volatile e burrascoso nel breve periodo, il buon trader di cryptovalute deve essere in grado di far fronte a ribassi improvvisi molto consistenti, senza chiudere la posizione in perdita, attendendo quindi che il prezzo torni a dare profitti positivi. Il problema più grosso è la liquidazione forzata, ovvero un punto in cui le perdite sono tali che la nostra garanzia non è sufficiente a colmarle, per cui l'exchange ci chiude la posizione automaticamente. Dobbiamo quindi sempre assicuraci che nel nostro wallet ci sia abbastanza liquidità per non farci chiudere la posizione.

Calcolare il punto di liquidazione è semplice. Ricordiamo che, per essere certi di poter restituire il prestito, dobbiamo garantire che nel nostro portafoglio ci sia abbastanza denaro per restituire l'importo del prestito. Di conseguenza:

#### **collaterale + valore della posizione = importo del prestito**

Nel caso d'esempio:

 $3000\$  + valore della posizione  $$ = 10.000\$ 

Quindi:

3000\$ + (2btc \* prezzo BTC) = 10.000\$

Che risolviamo così:

**prezzo BTC** (di liquidazione) = (10.000 – 3000) /2 = **3500\$**

Se quindi dopo l'apertura della posizione il prezzo del Bitcoin scenderà da 5000\$ a sotto i 3500\$ la posizione verrà liquidata. Immaginiamo infatti che il prezzo vada a 3499\$: il nostro portafoglio ammonterà a 3000\$ di collaterale + 2btc (che in dollari sono 6.998\$), per un valore totale di 9.998\$, non sufficiente a restituire i 10.000\$ presi a prestito.

In realtà, la posizione verrà liquidata prima che il prezzo scenda a 3500\$, poiché non dovremo restituire solo l'importo preso in prestito, ma anche gli interessi da pagare e le commissioni per il cambio pagate all'exchange. Inoltre, per precauzione l'exchange liquida sempre la posizione prima che questa raggiunga il limite inferiore. Ad esempio, Bitfinex richiede che il valore della tua posizione sia almeno il 15% più elevato dell'importo da restituire. Il motivo è che l'exchange si deve proteggere qualora il prezzo scenda così repentinamente che la posizione, una volta liquidata, non possa più coprire il prestito. In quel caso è l'exchange stesso a dover restituire la somma al creditore. Quest'ultimo è un comune utente che ha messo a disposizione i propri fondi, guadagnando passivamente un interesse. Ogni exchange ha le sue regole relativamente al prezzo di liquidazione, vediamo un esempio ipotizzando di usare Bitfinex (+15% rispetto all'importo del prestito).

Per calcolare il prezzo di liquidazione dovremo immaginare che il nostro capitale sia sufficiente a coprire un prestito almeno il 15% superiore rispetto a quello effettivo, perciò richiamando l'esempio precedente:  $10.000 * 1,15 = 11.500$ . Rifacendo i conti:

**prezzo BTC** (di liquidazione) = (11.500 – 3000) /2 = **4250\$**

Nell'esempio, dato che il prezzo di liquidazione è solo il 17% inferiore al prezzo di apertura della posizione (Base price), e dato che siamo abituati a violenti dump del prezzo del Bitcoin di percentuali maggiori, un rapporto di leva così elevato fra il collaterale messo a garanzia e l'importo totale della posizione potrebbe essere molto rischioso. È sempre un bene calcolare il liquidation price, provvediamo dunque a fornire la formula relativa all'esempio in cui stiamo operando un LONG BTC/USD.

Legenda:

BTCposizione = quantità di Bitcoin acquistati per l'apertura della posizione Base price = prezzo del BTC nel momento dell'apertura della posizione (ovvero il prezzo di acquisto dei BTC quando si immette l'ordine BUY in leva)  $BTC^{collateral} = Bitcoin message$  messi in garanzia come collaterale per l'apertura della posizione. collaterale\$ = dollari messi in garanzia come collaterale per l'apertura della posizione prezzoBTC = il prezzo che fa scattare la liquidazione della posizione

## **Nel caso il nostro collaterale sia in USD**:

collaterale\$ + **valore della posizione** = **importo del prestito** \* 1,15

esplicitando:

```
collaterale$ + prezzoBTC * BTCposizione
 = BTCposizione * Base price *
1,15
```
Quindi:

**prezzoBTC = (BTCposizione \* Base price \* 1,15 – collaterale\$)/BTCposizione**

**Nel caso il nostro collaterale sia in BTC**

**collateraleBTC** + **valore della posizione** = **importo del prestito**

\*1,15

Specifichiamo:

**prezzoBTC \* BTCcollaterale** + **prezzoBTC \* BTCposizione** = **BTCposizione \* Base price** \* 1,15

Raccolgo prezzoBTC e tengo a sinistra dell'equazione, quindi:

**prezzoBTC = (BTCposizione \* Base price \* 1,15) / (BTCcollaterale + BTCposizione)**

Spesso il trader non ha come incognita dell'equazione il liquidation price (prezzoBTC), che invece sceglie di definire a priori insieme alla somma massima che è disposto a investire (il collaterale). Di conseguenza, il trader vuole sapere, per un determinato prezzoBTC e il capitale da investire, quale sia l'ammontare di BTC da acquistare con ordine di BUY in leva, ovvero l'incognita diventa BTC<sup>posizione</sup>. Rigirando quindi la formula abbiamo quanto segue

Se il collaterale è in dollari:

**BTCposizione = collaterale\$ / (Base price \* 1,15 – prezzoBTC)**

Se il collaterale è in BTC

**BTCposizione = prezzoBTC \* BTCcollaterale** / **(Base price** \* 1,15 – **prezzoBTC)**

<span id="page-8-0"></span>**6. Consigli e formule: evitare la liquidazione e calcolare la leva**

**[Scarica qui l'excel per calcolare rapidamente ammontare della](http://www.albertodeluigi.com/wp-content/uploads/2017/09/open-a-margin-position.xlsx) [posizione e prezzo di liquidazione](http://www.albertodeluigi.com/wp-content/uploads/2017/09/open-a-margin-position.xlsx)**

Data la volatilità del Bitcoin e delle cryptomonete in

generale, con cali e salite improvvisi sono ancora possibili oscillazioni di oltre il 70% (come dimostrato in [questo](http://www.albertodeluigi.com/2017/09/16/cina-ban-bitcoin-o-speculazione) [articolo\)](http://www.albertodeluigi.com/2017/09/16/cina-ban-bitcoin-o-speculazione). Consiglio quindi a qualsiasi trader di coprirsi le spalle e mettere a collaterale una quantità sufficiente per far sempre fronte a enormi dump del prezzo. Nelle formule fornite sopra (vedi anche l'excel), basta accertarsi che il rapporto fra prezzo di liquidazione e base price (prezzo di acquisto) sia maggiore di 0,5, eventualmente aggiungendo dei fondi a collaterale successivamente all'apertura della posizione, qualora si inizino a incorrere perdite. Una volta fissato un prezzo di liquidazione molto basso, possiamo lasciare aperta la posizione senza monitorarla ossessivamente, evitando così di preoccuparci troppo anche se stiamo incorrendo in grosse perdite, nel breve periodo: infatti il trend nel medio-lungo periodo è sempre positivo, quindi salvo che fissiamo un orizzonte temporale molto limitato per il nostro investimento, qualsiasi posizione che non venga liquidata tornerà, prima o poi, in profitto. Quello di cui dobbiamo curarci è solo il tasso di interesse che paghiamo, il quale è comunque generalmente poco significativo considerato il trend rialzista del Bitcoin. Per fare un esempio, se nell'ultimo anno avessimo mantenuto aperta una posizione long da 10.000\$, avremmo pagato circa 3600\$ di interessi per 365gg, ma l'apprezzamento del Bitcoin è stato del 500% nell'arco di quel periodo, perciò avremmo comunque avuto un guadagno netto di ben 36.000 euro circa (50.000 meno 10.000 di prestito e 3600 di interessi). Questo a fronte di un capitale inizialmente investito di soli 2 bitcoin e senza calcolare l'interesse cumulato, che si applica qualora il trader consolidi la posizione, investendo i guadagni in una posizione long più grande.

Mentre una posizione long su Bitcoin ha ottime probabilità di successo, uno short è sconsigliabile. Per altre cryptomonete tuttavia, ci sono occasioni da non perdere: un esempio è lo short eseguito su Bitcoin Cash ai primi giorni dal lancio, come descritto in [questo articolo.](http://www.albertodeluigi.com/2017/09/01/bitcoin-vs-bitcoin-cash/#3)

# <span id="page-10-0"></span>**7. Guida pratica: aprire un long su Bitfinex (con screenshots)**

Innanzitutto, è necessario caricare il margin wallet Bitfinex con dei BTC

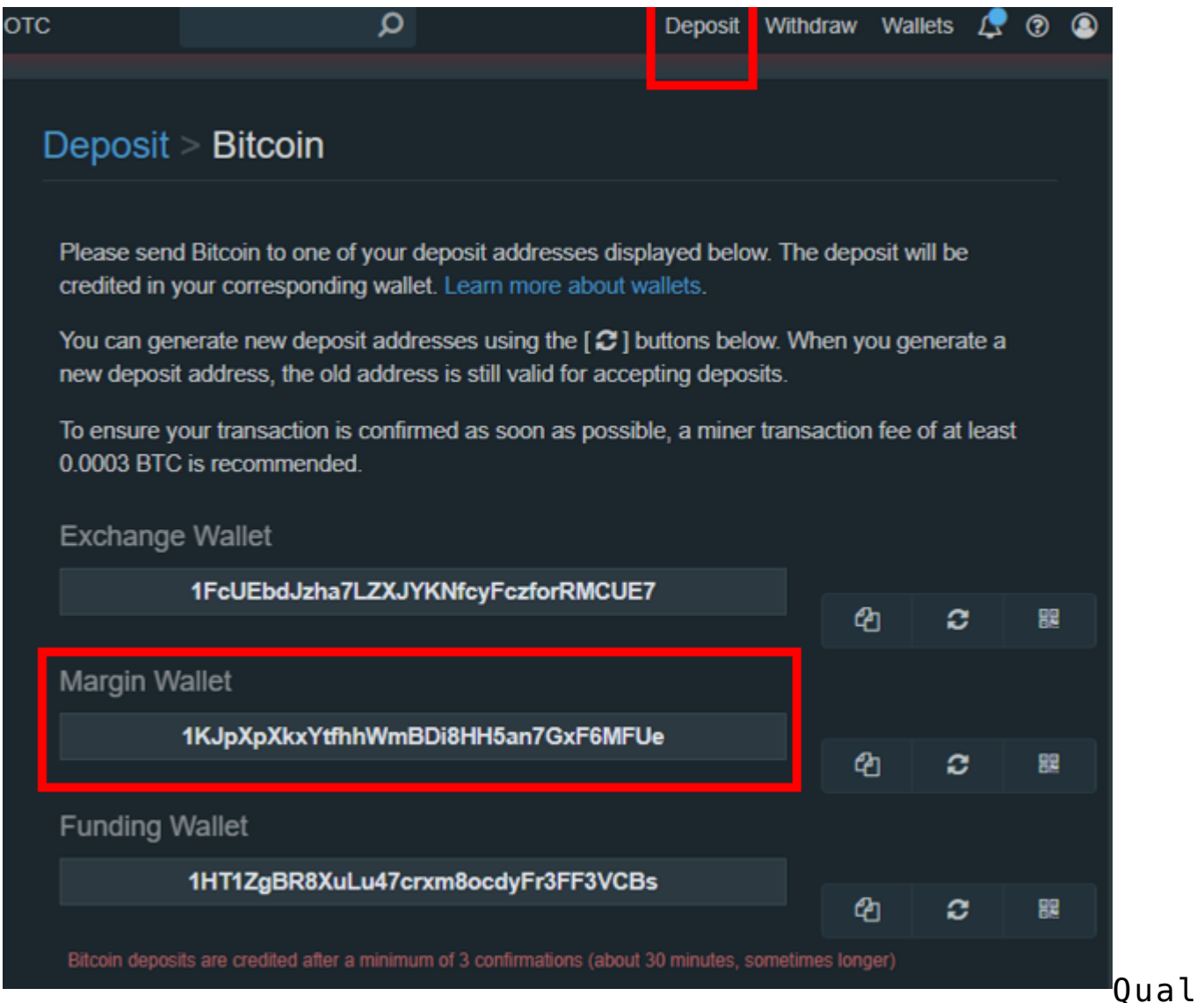

ora si avessero già de BTC su Bitfinex, ad esempio nell'exchange wallet, è sufficiente spostarli nel margin wallet

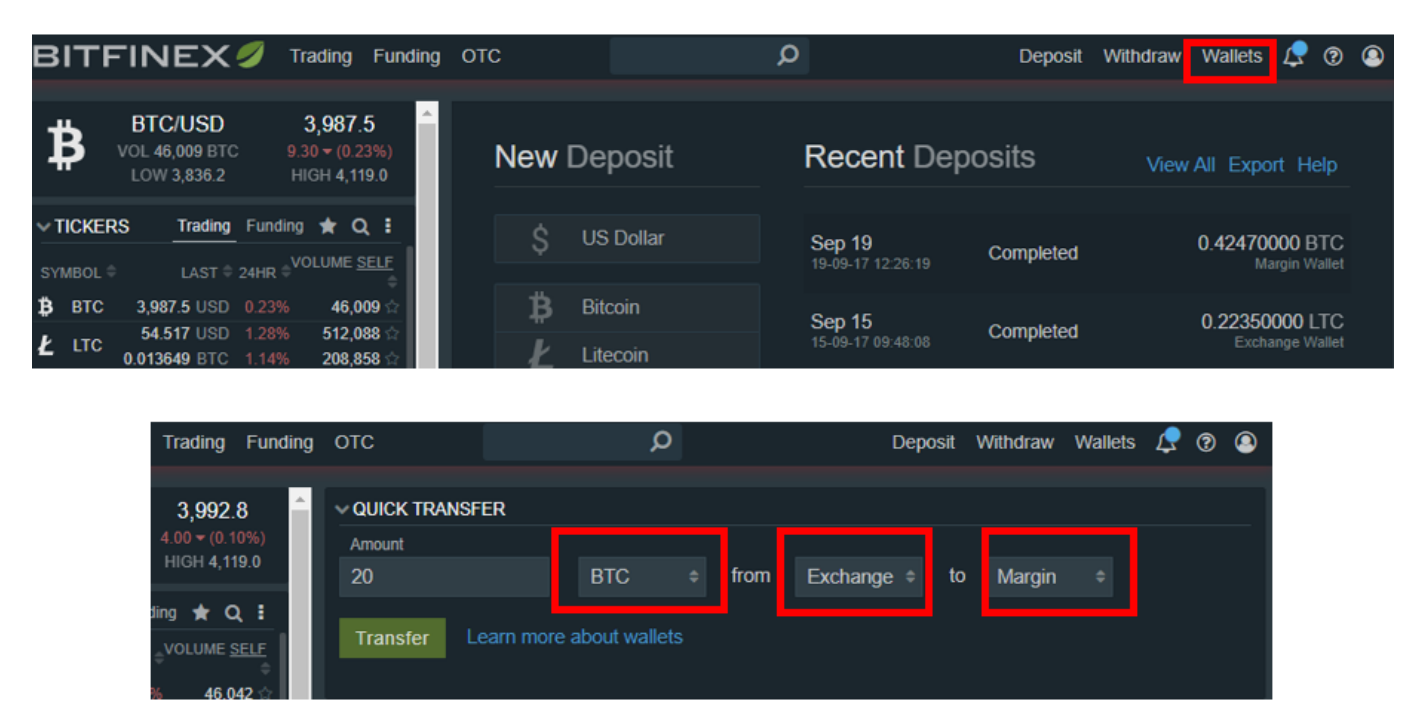

Fatto ciò, andare in Trading BTC/USD (punti 1-2 nell'immagine sotto), cliccare su "Margin" (3), impostare il tipo di ordine (4): "Market" se vogliamo aprire il long acquistando i Bitcoin immediatamente a prezzo di mercato, oppure "Limit" per acquistarli nel momento in cui il prezzo raggiunge un valore determinato (in quel caso l'apertura della posizione avverrà solo quando BTC raggiungerà quel prezzo), quindi specificare l'ammontare di Bitcoin che vogliamo acquistare (5). Ovviamente l'ammontare massimo dipende dalla nostra disponibilità in termini di collaterale. Ricordiamoci che stiamo aprendo un long in BTC, ponendo a collaterale BTC. Seppur il passaggio da effettuare sulla piattaforma sia un semplice click, dal punto di vista economico stiamo prendendo a prestito dei dollari, con cui compriamo dei BTC a un determinato prezzo (Market o Limit, a seconda di cosa scegliamo). Quando chiuderemo la posizione, venderemo i Bitcoin acquistati ottenendo dei dollari. Se chiudiamo la posizione in positivo, sul nostro Margin wallet in USD ci vedremo accreditata la somma spettante in dollari. Se chiudiamo in negativo, parte (o tutto) del nostro collaterale verrà venduta in cambio di dollari, per rimborsare chi ci ha fatto credito. Per calcolare l'ammontare massimo di BTC che possiamo acquistare grazie al prestito, sulla base della garanzia (in BTC) di cui disponiamo nel margin wallet, cliccare sul pulsantino verde all'interno del

riquadro (5). Per calcolare il prezzo di liquidazione di una data posizione che andremo ad aprire potete utilizzare **[questo](http://www.albertodeluigi.com/wp-content/uploads/2017/09/open-a-margin-position.xlsx) [file excel](http://www.albertodeluigi.com/wp-content/uploads/2017/09/open-a-margin-position.xlsx)**, di cui ho spiegato le formule al capitolo precedente di questa guida. Ovviamente, il long che stiamo aprendo adesso mette a collaterale BTC. Se volessimo mettere a collaterale USD, dovremmo prima passare i BTC al wallet exchange e cambiarli in USD; quindi spostare i dollari nel wallet margin USD. In ogni caso, una volta impostati tutti i parametri correttamente, per aprire la posizione cliccare su "Exchange buy" (6). Nello screenshot, più sotto (7) vediamo un elenco di valute e di wallet. Bitfinex ha due voci per ognuno dei tre wallet: exchange, margin e funding. La prima in alto è l'ammontare totale che deteniamo nel wallet, la voce sotto è l'ammontare disponibile per aprire ulteriori posizioni/ordini, ed è una frazione della prima voce. Se per aprire il long abbiamo cliccato sul tasto verde (all'interno del riquadro 5) decidendo di impegnare il massimo del collaterale che abbiamo a disposizione, la seconda voce sotto risulterà 0, poiché non possiamo più aprire altre posizioni. Il wallet exchange serve per effettuare semplici cambi di valute, mentre il wallet funding è utilizzato per fornire liquidità, in cambio di un tasso di interesse, ad altri utenti affinché possano aprire posizioni a margine. Nello screenshot sotto, alla voce Bitcoin, nel wallet funding, vediamo che abbiamo 3.32 Bitcoin e zero disponibili per aprire ulteriori posizioni (punto 7). Questo significa che i BTC sono interamente impegnati in un contratto di funding e stiamo percependo interessi passivi pagati da altri utenti che fanno trading sulla piattaforma.

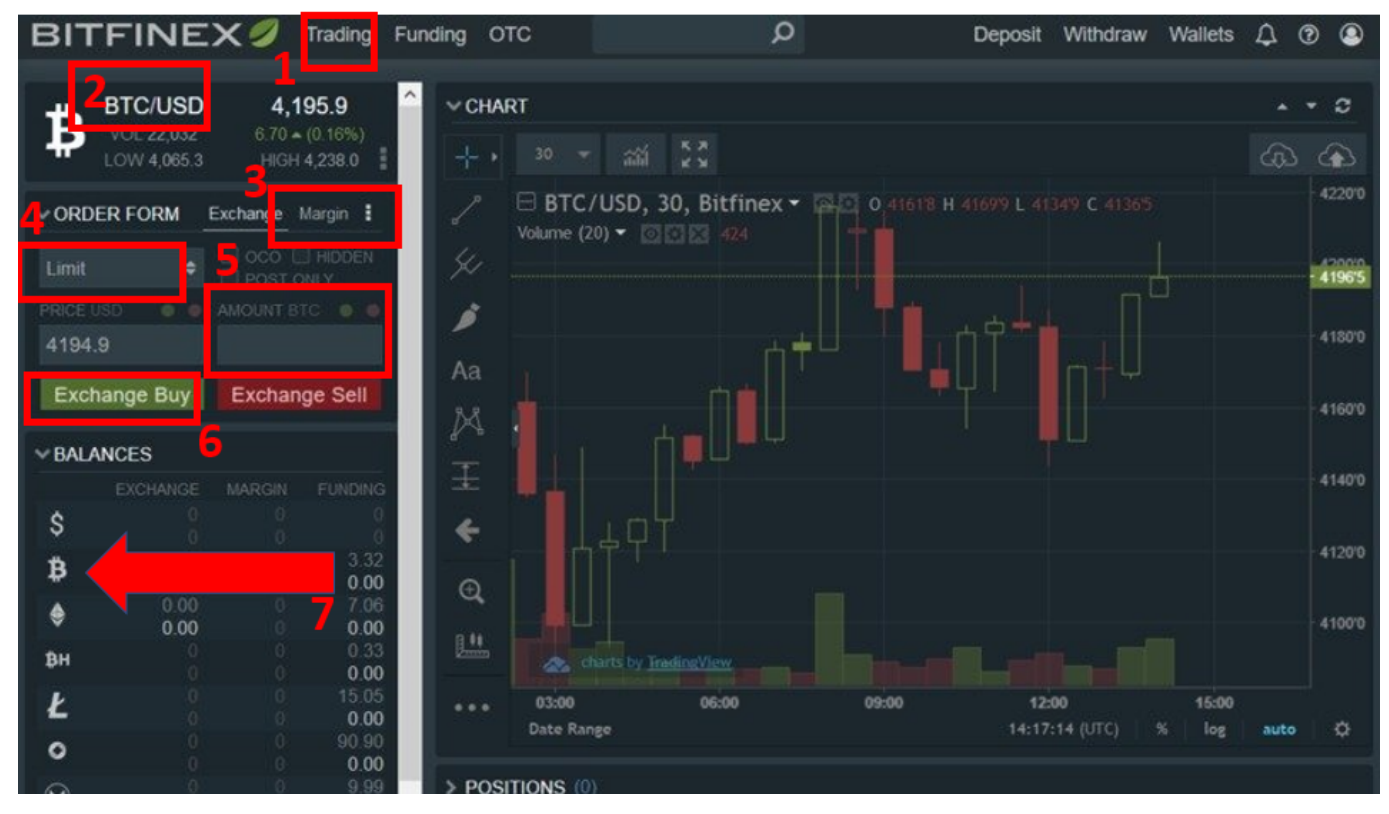

Quando apriamo una posizione di margin trading, questa sarà visibile nell'area dedicata di Bitfinex, come si vede in basso nell'immagine. Il prezzo di apertura (base price) è mostrato dalla linea grigia nel grafico, il prezzo attuale è la riga verde (o rossa se il BTC sta scendendo). Il prezzo di liquidazione, nel caso dello screenshot sotto, è fuori dallo schermo, perché troppo basso per essere visibile in quel range di prezzi. Se impostassimo la vista del grafico mensile o trimestrale, anziché giornaliera, vedremmo un range di prezzi più ampio e vedremmo quindi anche la linea corrispondente al liquidation price.

Se si tengono posizioni aperte per periodi piuttosto lunghi, consiglio di cliccare su "Term" sotto alla voce "Funding type" per vedere sempre il totale degli interessi pagati per quella posizione. Altrimenti i costi sono mostrati giornalmente (daily) e il giorno successivo non vedrete più quanto pagato i giorni precedenti.

Per chiudere una posizione aperta, cliccare sulla crocetta evidenziata nel riquadro rosso, in basso a destra. Verrà effettuato automaticamente un ordine di vendita dei vostri BTC all'attuale prezzo di mercato e il prestito ottenuto in USD

verrà restituito. La differenza fra quanto guadagnato e il prestito restituito, se positiva, verrà accreditata sul margin wallet in USD.

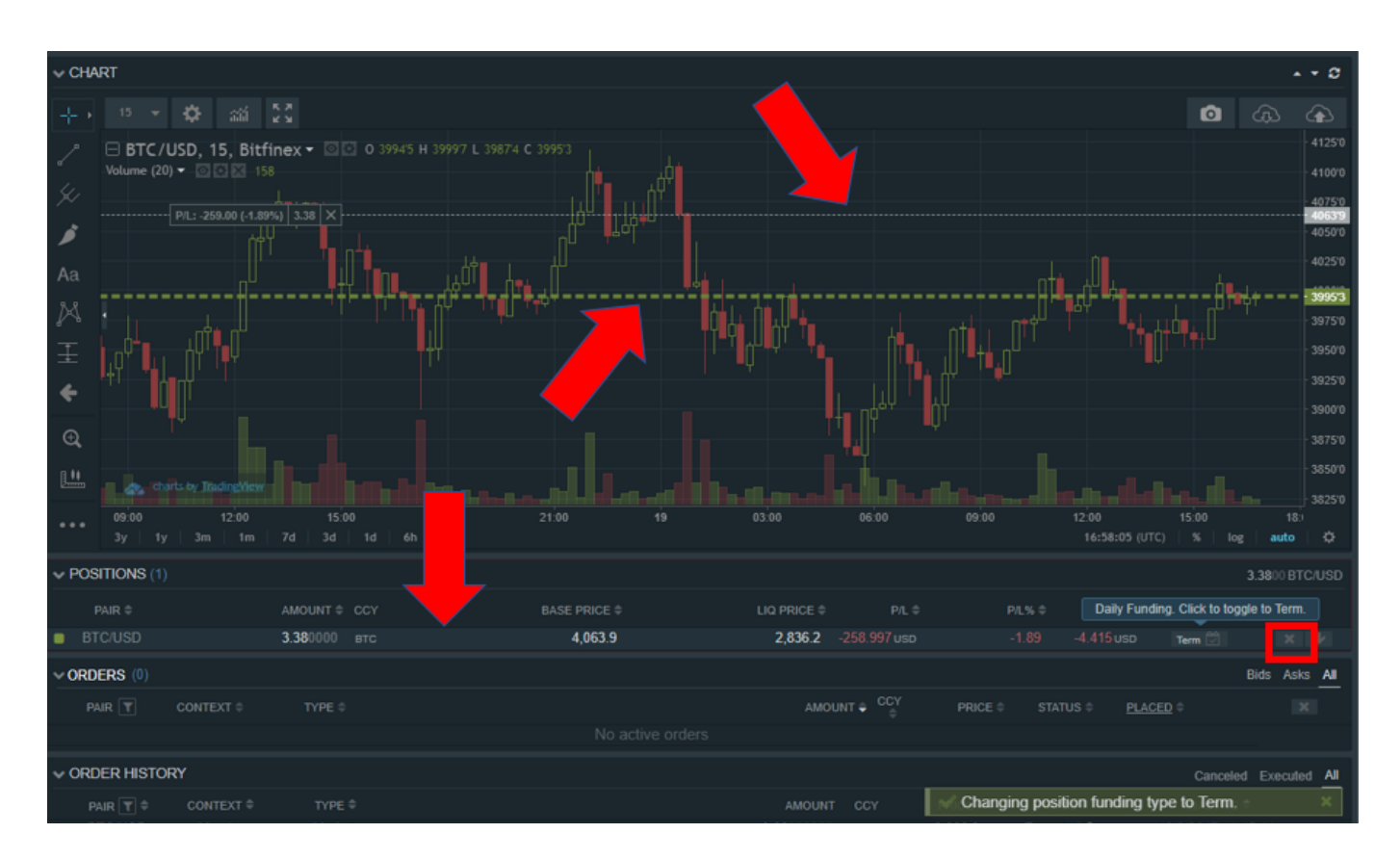

# <span id="page-14-0"></span>**8. Trading mediante CFD**

Fino ad ora abbiamo parlato di trading mediante l'acquisto diretto di cryptovalute, ma è anche possibile speculare sui cambiamenti di prezzo di asset volatili come il Bitcoin senza acquistarne alcuno.

È il caso dei Contracts for Difference, o contratti per differenza (CFD). Funziona come per le scommesse alle corse dei cavalli: punto sul quel grosso stallone nero e spero che vada bene. Se si tratta del Bitcoin, il cui prezzo è salito del 10%, è senz'altro andato bene, poiché anche il valore del CFD seguirà lo stesso andamento. L'acquisto o vendita di un CFD non ha una ripercussione diretta sul Bitcoin: potrebbero esserci milioni di trader che scommettono in una rapida ascesa del Bitcoin, investendo milioni o miliardi in CFD legati al prezzo del Bitcoin, eppure il prezzo non ne risentirebbe

minimamente e non una sola transazione Bitcoin verrebbe eseguita. Proprio come una scommessa non renderebbe più o meno veloce il cavallo, né in alcun modo condizionerebbe la sua corsa. Viceversa, il prezzo del Bitcoin determina il valore del CFD. Se per esempio un early adopter (o Satoshi Nakamoto stesso) potesse influire sul prezzo del Bitcoin con un enorme acquisto o vendita, potrebbe prima aprire una posizione su una piattaforma di trading mediante CFD, e successivamente modificare a tavolino il prezzo del Bitcoin eseguendo l'enorme ordine sugli exchange di crypto tradizionali.

Le piattaforme che tradano CFD solitamente si occupano anche di mercati FOREX oltre che crypto come Bitcoin, Ethereum e Litecoin, che sono state aggiunte solo di recente. Perciò iscrivendosi è possibile operare su entrambi i mercati. Alcuni esempi di queste piattaforme sono eToro, markets.com, xbt.com

# <span id="page-15-0"></span>9**. Tasse in Italia**

Un enorme vantaggio del trading di cryptomonete in Italia per le persone fisiche è la fiscalità. Non c'è una legislazione specifica per le cryptomonete, ma vi sono vari interpelli fatti da privati all'agenzia delle entrate, le cui risposte sono pubbliche e sempre concordanti. Va specificato che la risposta dell'ADE ad un interpello è valida solo per chi ha fatto l'interpello, tuttavia, in mancanza di altra normativa, è l'unico documento su cui si può fare giurisprudenza. Se l'agenzia delle entrate dovesse perseguire la persona fisica che abbia realizzato guadagni grazia alla plusvalenza derivata da trading, questi può dimostrare di avere agito in buona fede adeguandosi, secondo buon senso, alle risposte date agli interpelli.

Il Bitcoin (o altre crypto affini) sono considerati come una moneta estera: acquistare bitcoin equivale per il fisco all'acquisto di dollari. Se i movimenti di denaro per le operazioni di cambio non superano il valore 51.645€ nell'arco

di 7 giorni, la compravendita (come per il dollaro) non si considera un'attività speculativa. In poche parole, è come se comprassimo dei dollari per andarli a spendere negli Stati Uniti: se poi decidiamo di non spenderli, e li riconvertiamo in euro, non siamo tenuti a dichiarare al fisco la plusvalenza. Se però movimentiamo più di 51.645€, l'ADE riterrà che in quei movimenti c'è un chiaro intento speculativo. La cifra è determinata da una vecchia normativa, già dai tempi della lira, che identificava il limite a 100 milioni di lire. Da qui il cambio: 100.000.000 / 1936,27 = 51.645. Attenzione però: non si tratta di attività speculativa se ci limitiamo alla semplice compravendita. Se facciamo operazioni a margine, l'ADE potrebbe applicare una logica diversa. Per movimenti superiori a 51.645€ nell'arco di una settimana, la tassazione è la medesima dei mercati finanziari come il FOREX, ovvero il 26% sulla plusvalenza.

Iscriviti alla newsletter per ricevere una notifica via email ad ogni nuovo articolo pubblicato! **[CLICCA QUI!](http://albertodeluigi.us16.list-manage1.com/subscribe?u=57383dcfcce350edc67aef163&id=1ce239ab80)**